## **UNIT – 1 ENGLISH**

- 1. There \_\_ six member in my family .( is , are ,was)
- 2. My parents me very much.(love, loves)
- 3. Both meena and reena \_\_\_\_\_ people nicely .(great,greets, greeting)
- 4. If it is morning, you can \_\_\_\_\_" Good morning" as a form of greeting. (say, says , saying)
- 5. Neither prity no kirti \_\_\_\_\_\_ ritu when they meet her. (wish,wishes,wishing)
- 6. Ram and Rita \_\_\_\_\_\_ now people everday.(meet, meets, meeting)
- 7. Saumya to her brother wvery week.( speak, speaks)

#### **Tick the correct option**

- 8. A) It will not rain today.
	- B) it not will rain today.
	- c) it not rain today.
- 9. A) we on a picnic today.
	- B) we could go on a picnic today.
	- c) could go on a picnic today.

#### **Fill in the Blanks.**

10. She a passion for reading (has, having)

11. **Depending the make the mistake of thinking only wealth can** being happiness. (a lot of , much)

12. **Example on the people may value money buy a value love more.** (some,

little)

#### **Change active to passive.**

- 13. Ram buys bread and milk daily.
- 14. The woman asked him to show her some big pots.
- 15. I read the books.

### **UNIT – 2** कंप्यूटर का परिचय

- 1. कंप्यूटर कोनसे दो हिस्से से मिलकर बना हे |
- 2. किसके दवारा एक मिनिट में मिलो दर हम दुनिया के किसी भी कोने में बेठे एक व्यक्<mark>ति त</mark>क सेकण्ड में सन्देश भेज सकते हे ।
- 3. रेलवे की वेबसाइट में टिकिटो का आरक्षण कोनसी वेबसाइट दवरा किया जात<mark>ा हे |</mark>
- 4. IRCTC की फुल्ल्फोर्म बताइए |
- 5. परोगराम य एप्लीकेशन किसे कहते हे |
- 6. डाटा किस परकार का होता हे |
- 7. सर्वर किसे कहते हे |
- 8. इंट्रानेट को समझाइए |
- 9. www की फुल फॉर्म बताइए |
- $10.$  बीएसएनएल की फुल फॉर्म बताइए |
- 11. नेटवर्क किसे कहते हे |
- $12.$  इनपुट डिवाइस क्या हे समझाइए |
- 13. आउटपुट डिवाइस को समझाइए |
- 14. CPU की फुलफोर्म बताइ<mark>ए |</mark>
- 15. ALU की फुलफोर्म बताइए |
- 16. USB की फुलफोर्<mark>म ब</mark>ताइए |
- 17. CPU को कोनसे तीन भागो में बाटा गया हे |
- 18. CU की फुलफोर्म बताइए |
- 19. MU की <mark>की</mark> FULLFORM फुलफोर्म बताइए
- 20. DVD की फुलफॉर्म बताइए |
- 21. CD की फुलफॉर्म बताइए |
- 22. 1 टेरा बाइट में कितने बाइट होते हे |
- 23. VGA की फुलफॉर्म बताइए |
- 24. किप्यूटर की स्करीन को क्या कहते हे |
- 25. लेपटोप कंप्<mark>यू</mark>टर को किस दुसरे नाम से जाना जाता हे |
- 26. [pawannagar@gmail.com](mailto:pawannagar@gmail.com) में pawannagar क्या कहते हे और gmail.com को क्या कहते हे |
- 27. आइकॉन किसे कहते हे |
- 28. ऑपरेटिंग सिस्टम को समझाइए |
- 29. कंप्यूटर में डाटा फ़ाइलों को कहाँ रखा जाता हे |
- 30. फ़ाइल को बंद करने के लिए कोनसे बटन पर क्लीक करते हे |
- 31. रीसायकल बिन को समझाइए |

- 32. फ़ाइल को रीनेम करने की दो स्टेप/परकिरया बताइए |
- $33.$  फोल्डर केसे बनाते हे |
- 34. कॉपी और पेस्ट को समझाइए |
- 35. कट और पेस्ट को समझाइए |
- 36. कंप्यूटर को बंद करके दोबारा शुरू करने की परकिरया को की कहते हे
- 37. ISP की फुलफॉर्म बताइए अथवा ISP को समझाइए |
- 38. DSL की फुलफॉर्म बताइए |
- 39. बेंडविड़थ को समझाइए |
- $40.$  दो सर्च इंजन के नाम बताइए |
- 41. दो इन्टरनेट बराउज़र के नाम बताइए |
- 42. हाइपरलिंक को समझाइए अथवा हाइपरलिंक की शोटेकट कीज बताइए
- 43. भारत में इन्टरनेट सेवा परदाता के नाम बताइए |
- 44. वेबबराउजर को समझाइए |
- $45.$  वेबपेज और वेबसाइट में अंतर बताइए |
- 46. URL की फुल्ल्फोर्म बताइए |
- 47. निचे यूआरएल/URL की निम्न लि<mark>खित</mark> तालिका दि गयी हे समझाइए

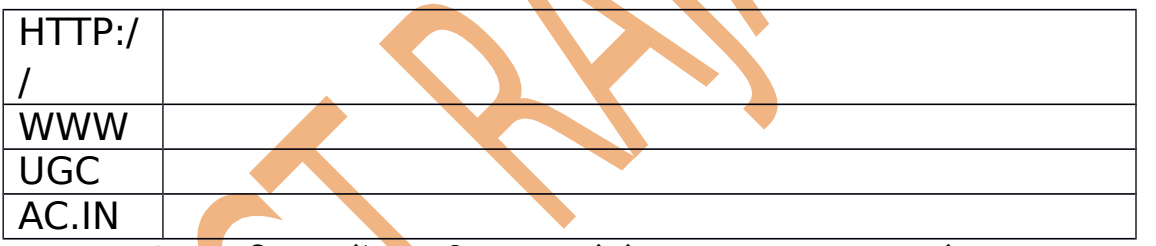

- 48. एक कंप्यू<mark>ट</mark>र सिस्टम में इसकी सहायता से टेक्स्ट इनपुट डाला जाता हे a) माउस b)विडियो केमरा C) की-बोर्ड d) बारकोड रीडर
- 49. <del>ाभारत में एक इन्टरने</del>ट से<mark>वा</mark> परदाता कंपनी हे
- a) सीबीएसई b) बीएसएनएल c) माइकरोसॉफ्ट d) इनफ़ोसिस
- 50. निम्नलिखित में से वैध ई-मेल आईडी पहचाने --
- a) [pawannagar@gmail.com](mailto:pawannagar@gmail.com)
- b) [Pawan\\_nagar@gmail.com](mailto:Pawan_nagar@gmail.com)
- c) [pawan@nagar@gmail.com](mailto:pawan@nagar@gmail.com)
- d) Pawan@nagargmail.com
- 51. स्पीच सिंथेसिस को समझाइए |
- $52.$  रूपीच रिकौग्नाईजेसन को समझाइए |
- 53. बैकअप डाटा के उदेश्य को समझाइए |
- 54. RAM और ROM की फ़ूलफॉर्म बताइए |
- 55. हार्डवेयर और सॉफ्टवेर किसे कहते हे |

- 56. टाईटल बार और टास्क बार के बारे में बताइए |
- 57. इलेक्ट्रॉनिक मेल (ई-मेल) को समझाइए |

### **UNIT - 3 मास्टरिंग टाइपिंग**

- 1. टाइपिंग करते समय आँखों और स्क्रीन के बीच की दूरी कितनी होनी चाहिए |
- 2. टेबलटॉप की ऊंचाई की फर्श से कितनी सेंटीमीटर होनी चाहिए |
- 3. टाइपिंग ट्यूटर में हरा अक्षर और लाल अक्षर क्या दर्शाता हे |
- 4. टाइपिंग ट्यूटर में पीला अक्षर और नीला अक्षर क्या दर्शाता हे |
- 5. टाइपिंग ट्यूटर में होम रो में कोनसे बटन होते हे |

.

.

.

.

.

.

.

.

.

.

.

.

.

## UNIT - 4 **वरर प पररोससेरसरिंग**

- 1. MS word को का उपयोग बताइए |
- 2. एम एस वर्ड को शुरू केसे करते हे ,परकिरया बताइए |
- 3. डॉक्यमेंट की फ़ाइल को सेव करने की शोर्टकट की बताइए |
- 4. होम टेब में कोन कोनसे गुरुप होते हे |
- 5. इन्सर्ट टेब में कोन कोनसे गुरुप) होते हे |
- 6. बोल्ड करने की और अंडर लाइन करने की शोर्टकट कीज बताइए |
- 7. निम्न की शोर्टकट कीज बताइए सेव , कट, पेस्ट, इटेलिक, कॉपी , अंडर लाइन
- 8. डॉक्यूमेंट में स्पेलिंग और गरामर चेक करने की शोर्टकट कीज बताइए |
- 9. फाइंड और रिप्लेस की शोर्टकट कीज बताइए |
- 10. सुपरस्किरप्ट और सबस्किरप्ट को समझाइ<mark>ए |</mark>
- 11. डॉक्यूमेंट के व्यू के परकार बताइए |
- 12. पिरंट करने की शोर्टकट कीज बताइए |
- 13. µms word में टेबल केसे इन्सर्ट करते है |
- 14. ms word में पिक्चर के<del>से इन्स</del>र्ट करते है |
- 15. डॉक्यूमेंट में टेक्स्ट को टेबल में और टेबल को टेक्स्ट में केसे बदलते हे |
- 16. डॉक्यूमेंट में पेज के ओरिएंटेशन के दो परकार के नाम बताइए |
- 17. डॉक्यूमेंट में पिरंट परीव्<mark>यू को केसे देख</mark>ते हे |
- 18. डॉक्यूमेंट में पैरेगराफ के border कैसे लगाते हे |
- 19. डॉक्यूमेंट एक्सटेंशन क्या होत<mark>ा हे</mark> |
- 20. ms word में दो फॉण्ट टाइप के नाम बताइए |

## **UNIT - 5 ममास्टरररिंग स्पपरसेरशशीट**

- 1. spread sheet का उपयोग किन कार्यो के लिए किया जाता हे |
- 2. वर्कबूक और वर्कशीट को समझाइए |
- 3. स्परेडशीट क एक्सटेंशन की होता हे |
- 4. स्परे<mark>ड</mark>शीट में नई रो और कोलम केसे जोड़ते हे |
- $\,$ 5. स्परेडशीट में सेल के चरों और बॉर्डर केसे लगाते हे |
- $6.$  स्परेडशीट में चार चार्ट के नाम बताइए |
- $7.$  औषत निकालने का फंक्शन बताइए |
- 8. गुणा करने का फंक्शन बताइए |
- 9. परतिषत का फंक्शन बताइए |
- 10. रैप टेक्स्ट को समझाइए |
- $11.$  स्परेडशीट में डाटा को लेफ्ट एलाइनमेंट करने की शोर्टकट कीज बताइए |

- 12. स्परेडशीट में डाटा को राईट एलाइनमेंट करने की शोर्टकट कीज बताइए |
- 13. स्परेडशीट में कोलम की चौडाई केसे बढ़ाते हे |
- 14. s स्प्**रेडशीट में मुद्**रा चिन्हों को समझाइए |
- 15. स्परेडशीट में रो आथवा कोलम को डिलीट कैसे करते हैं |
- 16. स्परेडशीट में स्पेल्लिंग चेक केसे करते हे |
- 17. वर्कबुक में शीट को रीनेम कैसे करते है |
- 18. स्परेडशीट के व्यू के परकार बताइए तथा by defoult कोनसा व्यू होता हे |
- 19. स्परेडशीट में ओरिएंटेशन टेब के \_\_\_\_\_\_गरु<mark>प</mark> में हो<mark>ता हे |</mark>
- 20. ऑटोसम विकल्प विंदेब के <u>स्परूप में होता</u> है |

## **UNIT - 6 रररजिटल प परसेजिसेरिंटसेशन**

- $\, {\bf 1} \,$   $\,$   $\,$   $\,$  डिजिटल परेजेंटेसन का परिचय दीजिये |
- 2. परस्तुतिकरण अथ<mark>वा डिजिटल परेजेंटे</mark>सन का एक्सटेंशन बताइए |
- 3. कुछ लोक<mark>पिरय परेजेंटेसन सॉफ्टवेर के</mark> नाम बताइए |
- $\,4.\quad$ परेजेंटेसन सॉफ्टवेर को आरम्भ करने का तरीका बताइए |
- $5.$  प्रेजेंटेसन में नई स्लाइड केसे बनाते हे |
- $\bf{6.} \quad$ परेजेंटेसन में स्लाइड के बेक गराउंड को केसे बदलते हे |
- 7. परेजेंटेसन में स्लाइड शो के तीन विकल्प बताइए |
- $8. \qquad$ प्रेजेंटेसन में इमेज कैसे इन्सर्ट करते हे |
- $\overline{9}$  परेजेंटेसन में shapes केसे डालते हे प्रकिरया बताइए |
- $10.$  परेजेंटेसन बनाते समय किन विशेषताओ का ध्यान रखना पड़ता हे |
- $11.$  पॉवर पॉइंट में गराफ इन्सर्ट करने के दो तरीके बताइए |
- $12.$  परस्तुतिकरण सॉफ्टवेर में विडियो इन्सर्ट करने के दो तरीके बताइए |
- 13. परस्तुतिकरण सॉफ्टवेर में हैडर और फूटर विकल्प किस टेब के कोनसे गुरुप में होता हे
- | 14. पॉवर पॉइंट में चार एनिमेसन इफेक्ट परभाव के नाम बताइए |

- 15. MS POWER POINT में थीम option किस टेब के कोनसे गुरुप में उपलब्ध होता हे |
- 16. परस्तुतिकरण में अनिमेशन परभाव को समझाइए |
- $17.$  नई स्लाइड केसे इन्सर्ट करते हे |
- 18. टरांजिसन परभाव को समझाइए |

# **UNIT - 7 ई-मसेल कमा पररचय**

1. ई-मेल का परिचय दीजिये |

- 2. ई-मेल सन्देश के फोर्मेट को समझाइए
- 3. ई-मेल में c.c. व B.c.c को समझाइए |
- 4. Gmail के साथ अकाउंट बनाने की परकि<mark>र</mark>या समझाइए |
- 5. ई-मेल स्करीन के भाग to, subject, send को समझाइए |
- 6. ई-मेल में रिप्लाई और फोर्वोर्ड को समझाइए |
- 7. ई-मेल के साथ फ़ाइल केसे अटेच <mark>के</mark>से करेंगे |
- 8. ई-मेल में कंपोज़ विकल्प क<mark>ो समझा</mark>इए |
- 9. ई-मेल में टरेश विकल्प को समझाइए |
- 10. हे-मेल में डुराफ्ट विकल्प को समझाइए |
- 11.  $=$  ई-मेल में स्पैम को समझाइए |
- 12. वैध ई-मेल आई.डी. का एक example दीजिये |
- 13. जीमेल में signin को समझाइए |
- 14. जीमेल में signout को समझाइए |
- $15.$  हैं-मेल में से इनबॉक्स में से मेसेज को डिलीट केसे केसे करते है |
- $16.$  जीमेल अकाउंट बनाने की परकिरया स्टेप by स्टेप समझाइए |
- 17. **[pawannagar@gmail.com](mailto:pawannagar@gmail.com)** में pawannagar को क्या कहते है और
	- $@$  के पश्चात gmail.com को किस नाम से पुकारते हे |
- 18. ई-मेंल में फ़ाइल अटेच केसे करते है |
- 19. क्या gmail अकाउंट के यूजरनेम में स्पेशल charector/शब्द use करते हे या
- नही $?$  $20.$  singin और signout को समझाइए |

**लसेवल**-1 **मरोरल पसेपर**

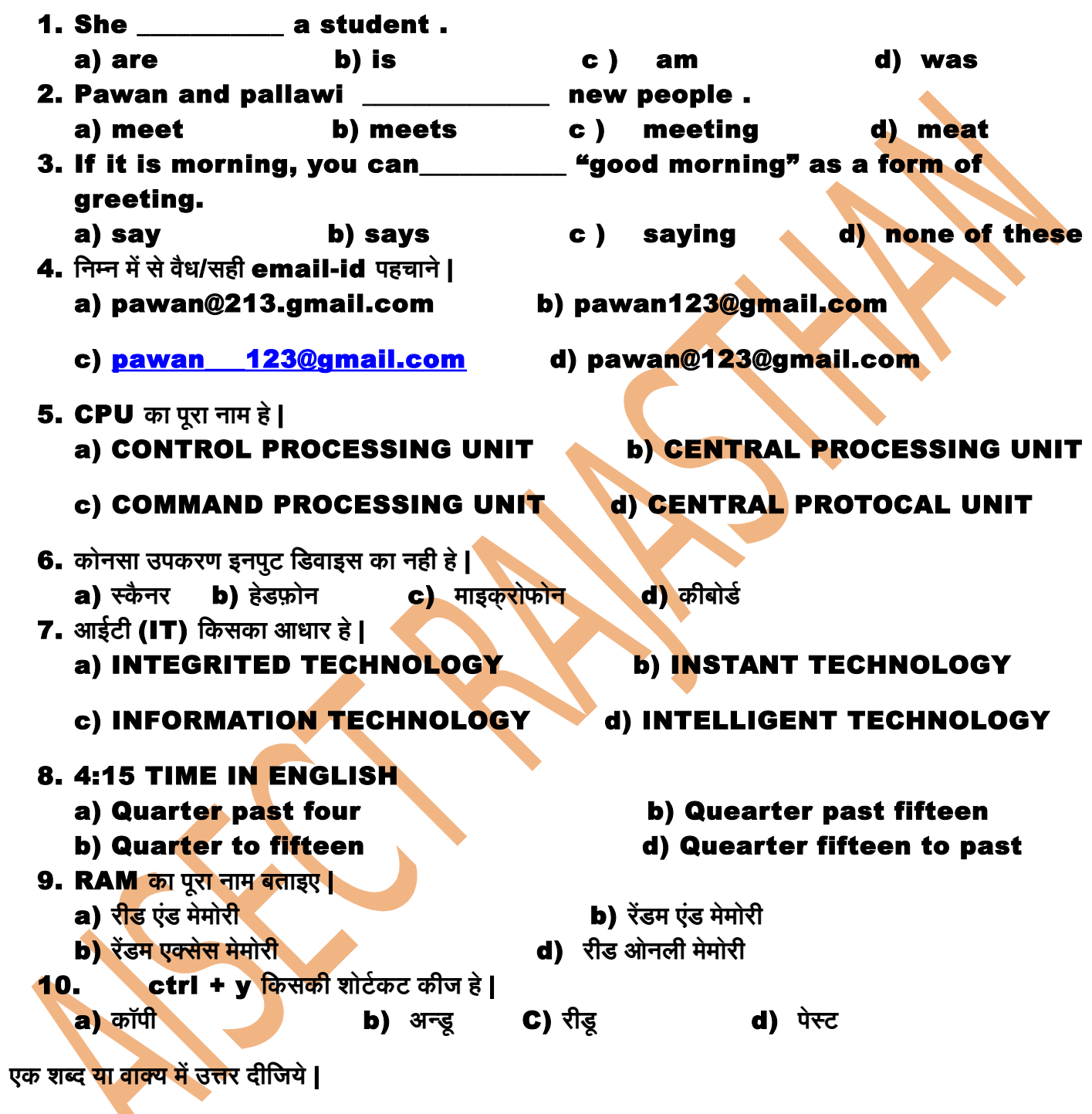

- 11. I **I** ………… do a IT course as IT is the fastest growing industry. a) will try b) shall try
- 12. Excuse me ............... you please tell me the time. (can/may/might)
- 13. Oh! i am late already .............. is the time. ( waht/when/how)

- 14. ms office **मसेरिं पसेजि कसे आड़से ओररएरिंटसेशन करो** ................ **कहतसे हसे** | ( **लवैरिंर स्कसे प**/**परोटपरर्ट्रेट**)
- 15. She ............. a passion for reading . ( has/have/had)
- 16. **पसेस्ट करनसे कशी शरोटरकट कशीजि बतमाइए** |
- 17. **दरो इन्टरनसेट बपरमाउज़र कसे नमाम बतमाइए** |
- 18. ms excel (**स्पपरसेरशशीट**) **कशी फ़माइलप कमा एक्सटसेरिंशन क्यमा हरोतमा हसे** |
- 19. ctrl + e **रकसकशी सरिंरक्षिप्त**(**शरोटरकट**) **कशीजि हसे** |
- 20. **हमाइपर रलरिंक कशी शरोटरकट कशीजि बतमाइए** |
- 21. **टसेक्स्ट करो रतरछमा करनसे कसे रलए रकस बटन कमा पपरयरोग हरोतमा हसे** |
- 22. **स्पसेरललरिंग वप गपरमामर कशी गलतशी करो दपर करनसे कसे रलए शरोटरकट कशीजि बतमाइए** |
- **23.** स्परेडशीट में नई रो बिच में किस परकार जोडी जाती हे |
- 24. **स्पपरसेरशशीट मसेरिं गणमा करनसे कमा फमाम प रलमा बतमाइए प** |
- 25. ctrl + v **रकसकशी शरोटरकट कशीजि हसे** |
- 26. **1 TB(टसेरमाबमाइट) रकतनसे बमाइट कसे बरमाबर हरोतमा हसे**
- 27. **अन्रप वप रशीरप कशी शरोटरकट कशीजि बतमाइए** |

**दरो ससे चमार परिंरक्तयरोरिं मसेरिं उत्तर दशीरजियसे** ---

- **28. Tell me something about yourself / अपने बारे में बताइए ?**
- 29. **ई**-**ककॉमसर क्यमा हसे**.**समझमाइए अथवमा एमप एस वरर पपररोससेसर करो समझमाइए** |
- 30. ms word/ वर्ड परोसेसर में टेबल किस परकार बनाई जाती है |
- 31. LAN,WAN,ALU **कशी फपल फकॉमर बतमाइए** |
- 32. **हमाइपररलरिंक करो समझमाइए अथवमा इसकशी शरोटरकट कशीजि भशी बतमाइए** |
- **33.** निम्न फ़ाइल् मेन<mark>ू का म</mark>िलान कीजिये-

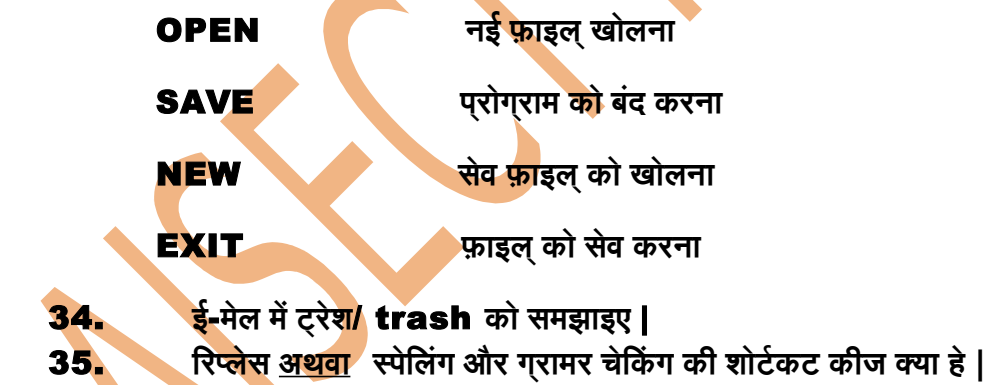

- 36. टाइपिंग ट्यूटर में हरा और लाल अक्षर क्या दर्शाता है |
- 37. **[pawan@gmail.com](mailto:pawan@gmail.com) मसेरिं gmail.com क्यमा दशमारतमा हसे और pawan क्यमा दशमारतमा हसे** |
- 38. **पपररतषत**, **औसत और बड़सेससे बड़मा नरिंबर रनकमालनसेकमा फमामरलमा बतमाइए प ( तशीनरो मसेरिं ससे रकसशी एक) |**

एक पेज में उत्तर दीजिये **--**

39. gmail **मसेरिं ररजिस्टपरसेशन करनसे कशी पपररकपरयमा करो समझमाइए** |

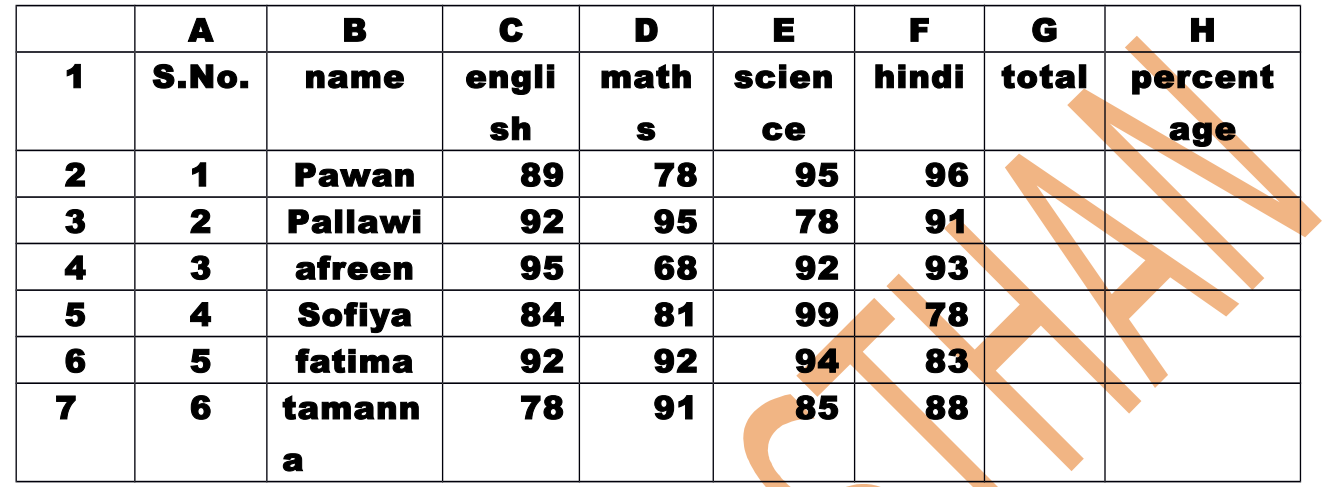

40. **सरणशी करो सरल कररो**----

1. स्प्**रेडशीट में प्**रदर्षित किये गये अंको को लेफ्ट एलाइनमेंट करने की कमांड लिखिए |

2. pawan **कसे** english **और** maths **कसे अरिंकरो कमा गणमा करनसे कमा फमाम प रलमा प** /**फरिं क्शन रलरखए** |

- 3. total **वमालसे करोलम करो बरोलर**, **अरिंरर लमाइन कशीरजियसे** |
- 4. science **वमालसे करोलम मसेरिं सबससे बड़मा नरिंबर रनकलनसे कमा फमामरलमा प** /**फरिं क्शन रलरखए अथवमा**
- 5. hindi **वमालसे ककॉलम करो ससेरिंटर एलमाइनमसेरिंट करनसे कशी कममारिंर रलरखए** |

### **Level -1 last year paper -रसतम्बर 2015**

#### Govt. Girls Sr.Sec. School KeshoraiPatan Dist.Bundi (Rajathan)

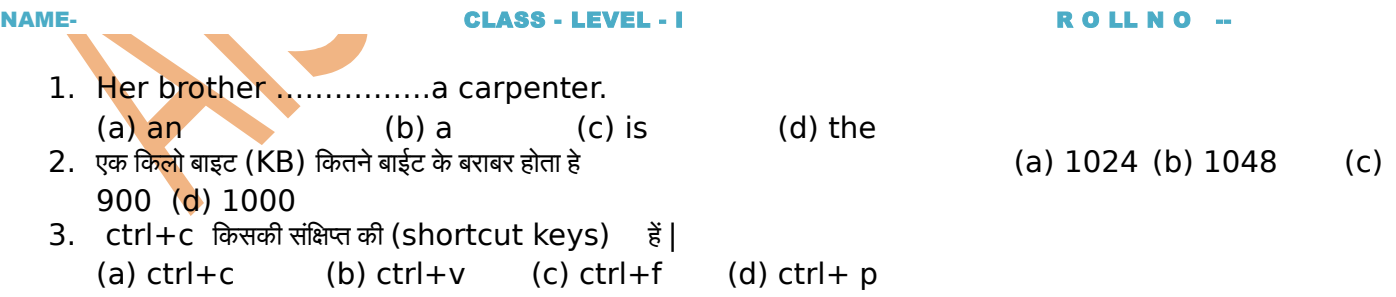

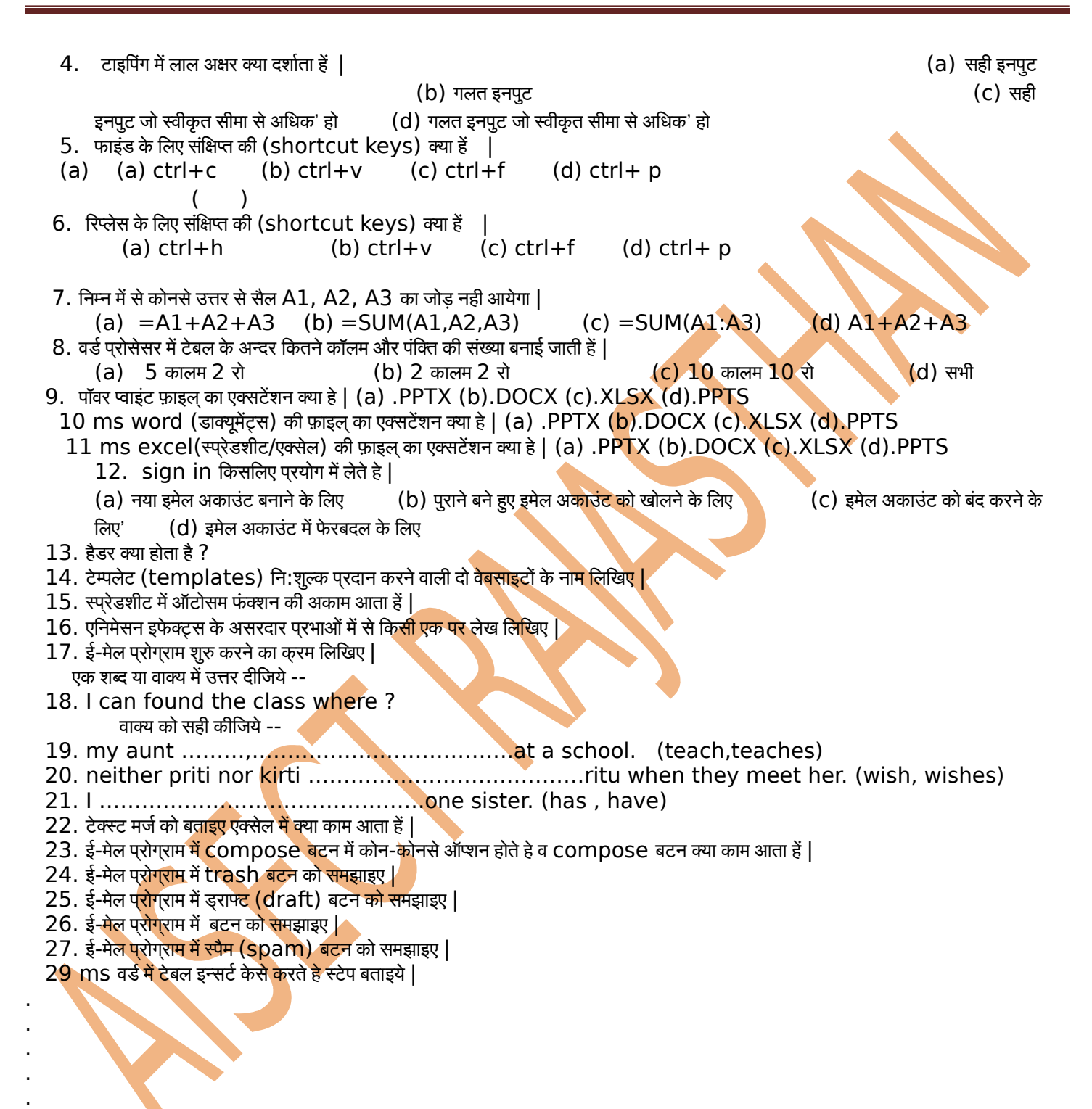

. . . . .

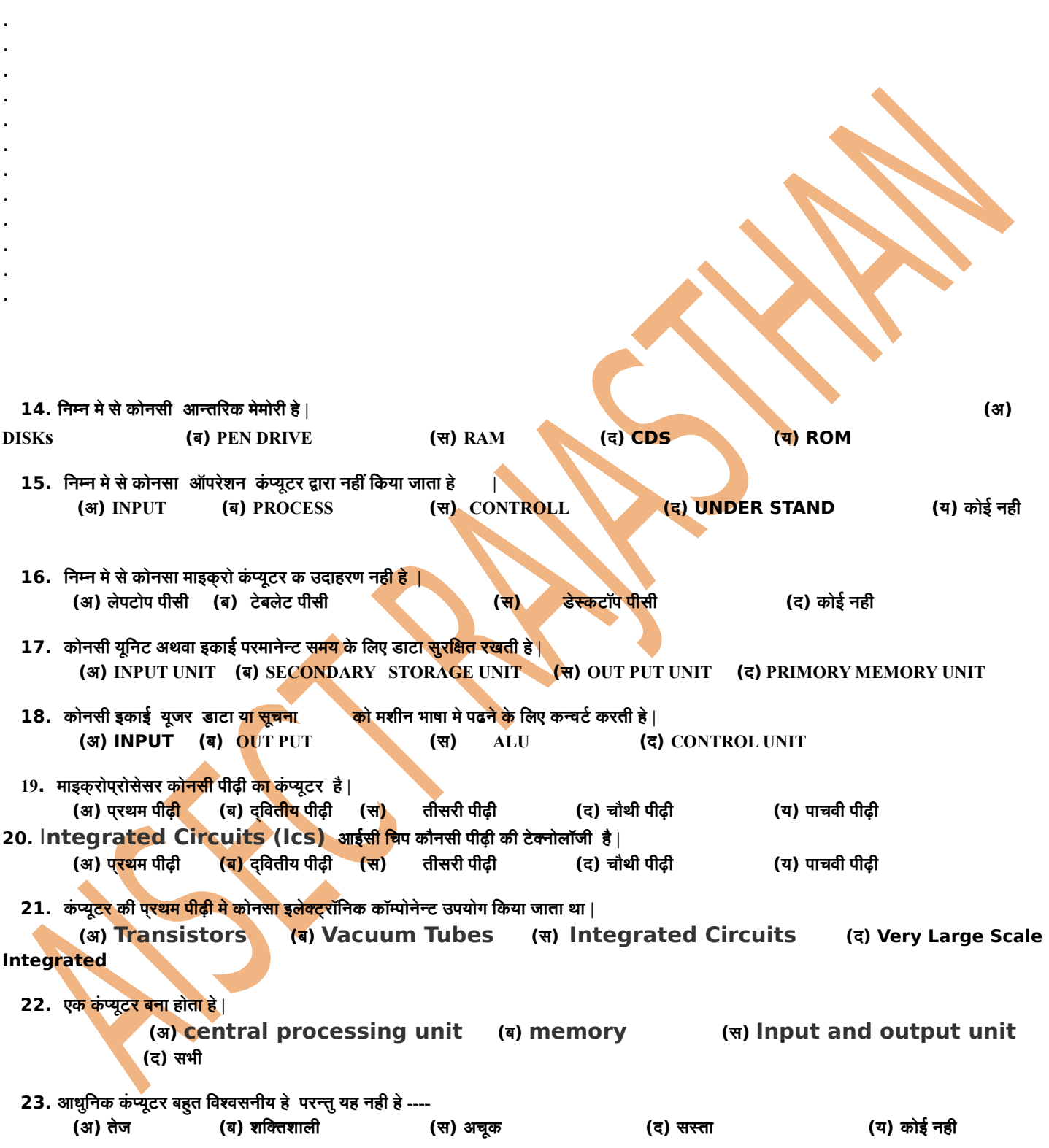

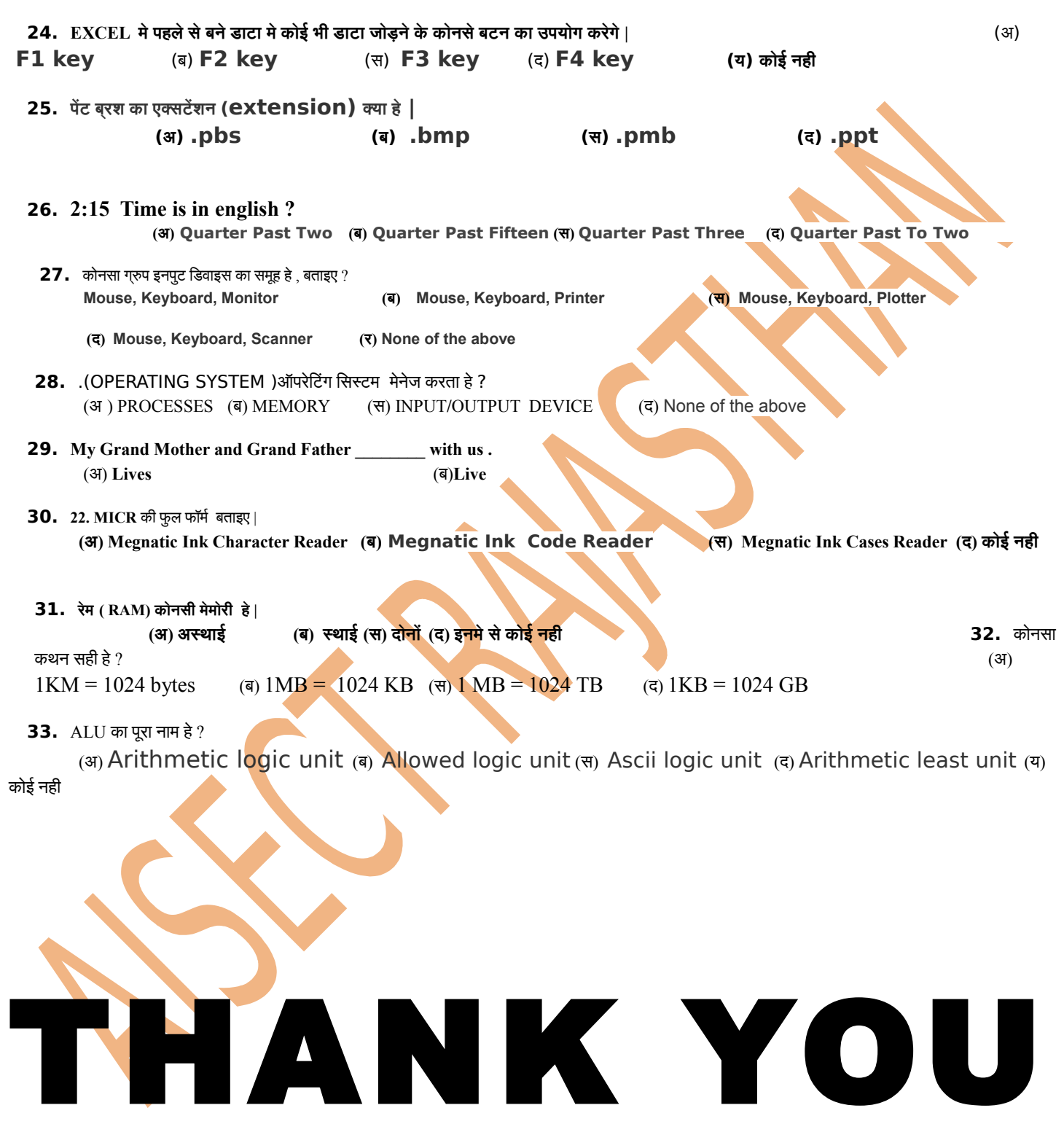

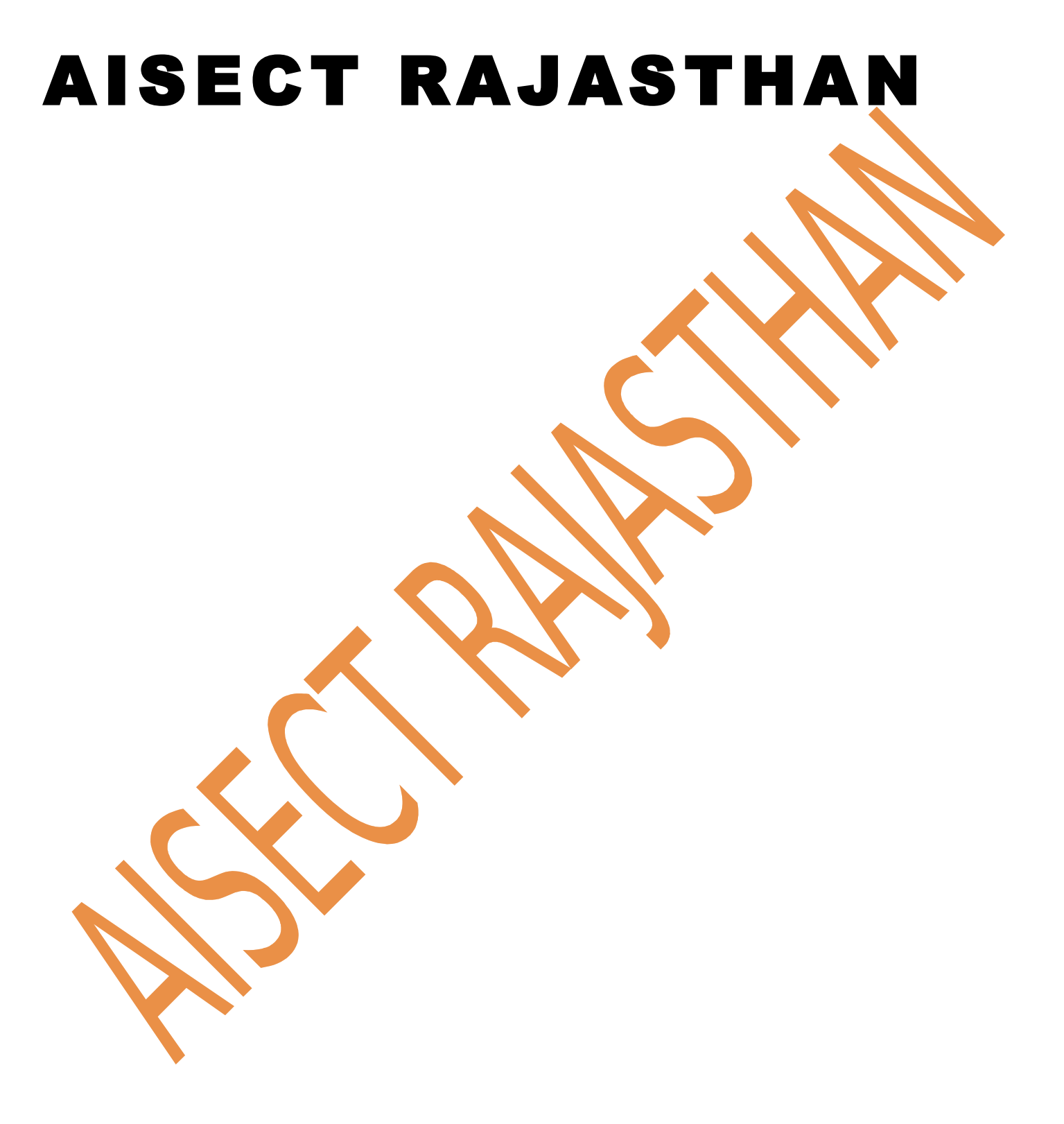